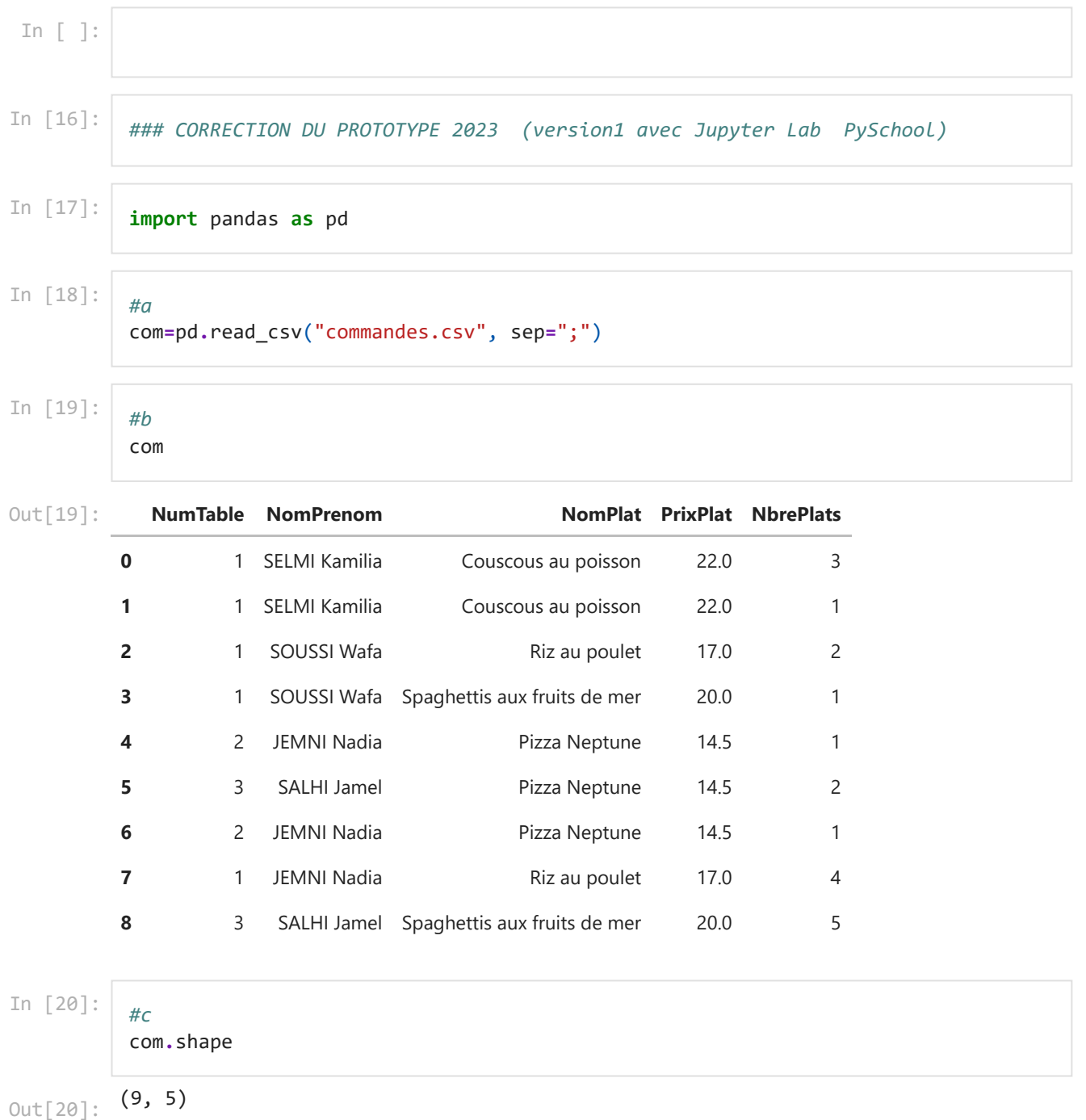

In [21]:

*#d*

## com["PrixTotal"]**=**com["PrixPlat"] **\*** com["NbrePlats"]

In [22]:

com

## 17/04/2023 02:23 commande

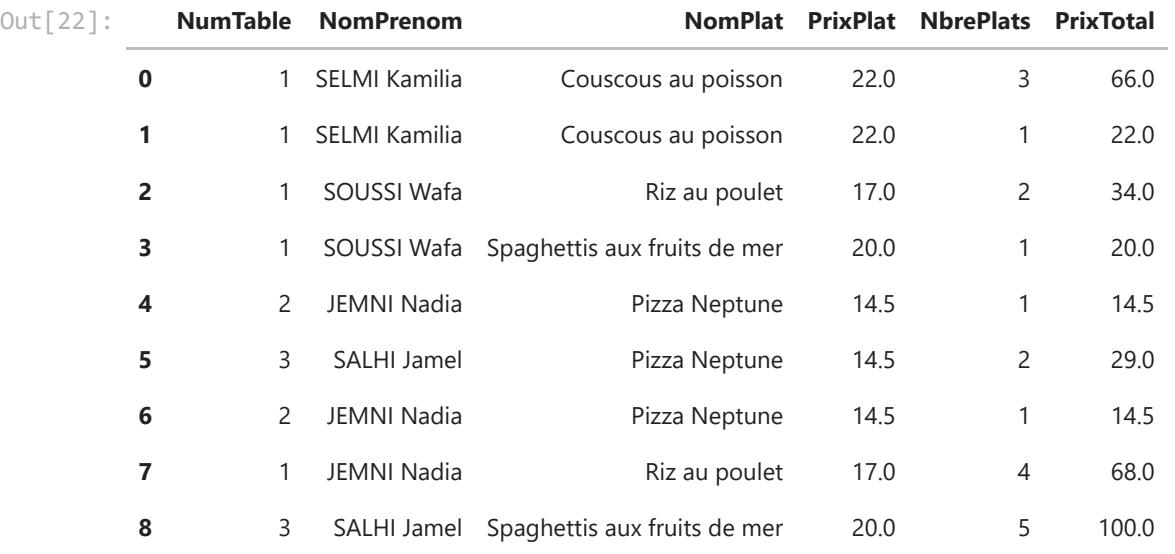

In [23]:

com**.**PrixTotal**.**sum()

368.0 Out[23]:

*#e*

In [24]:

*#f* com\_tri**=**com**.**sort\_values(by**=**["NumTable","NomPlat"], ascending**=**[**True**,**False**]) com\_tri

| Out[24]: |                | <b>NumTable</b> | <b>NomPrenom</b>   | <b>NomPlat</b>               |      | <b>PrixPlat NbrePlats</b> | PrixTotal |
|----------|----------------|-----------------|--------------------|------------------------------|------|---------------------------|-----------|
|          | 3              | 1               | SOUSSI Wafa        | Spaghettis aux fruits de mer | 20.0 | 1                         | 20.0      |
|          | $\overline{2}$ | 1               | SOUSSI Wafa        | Riz au poulet                | 17.0 | 2                         | 34.0      |
|          | 7              | 1               | <b>JEMNI Nadia</b> | Riz au poulet                | 17.0 | 4                         | 68.0      |
|          | 0              | 1.              | SELMI Kamilia      | Couscous au poisson          | 22.0 | 3                         | 66.0      |
|          | 1              | 1.              | SELMI Kamilia      | Couscous au poisson          | 22.0 | 1                         | 22.0      |
|          | 4              | $\overline{2}$  | <b>JEMNI Nadia</b> | Pizza Neptune                | 14.5 | 1                         | 14.5      |
|          | 6              | $\overline{2}$  | <b>JEMNI Nadia</b> | Pizza Neptune                | 14.5 | 1                         | 14.5      |
|          | 8              | 3               | SALHI Jamel        | Spaghettis aux fruits de mer | 20.0 | 5                         | 100.0     |
|          | 5              | 3               | <b>SALHI Jamel</b> | Pizza Neptune                | 14.5 | 2                         | 29.0      |

In [25]:

*#g*

**import** matplotlib.pyplot **as** plt com**.**plot**.**line(x**=**"NomPlat", y**=**"PrixPlat", title**=**"Les plats", color**=**"green") plt**.**show()

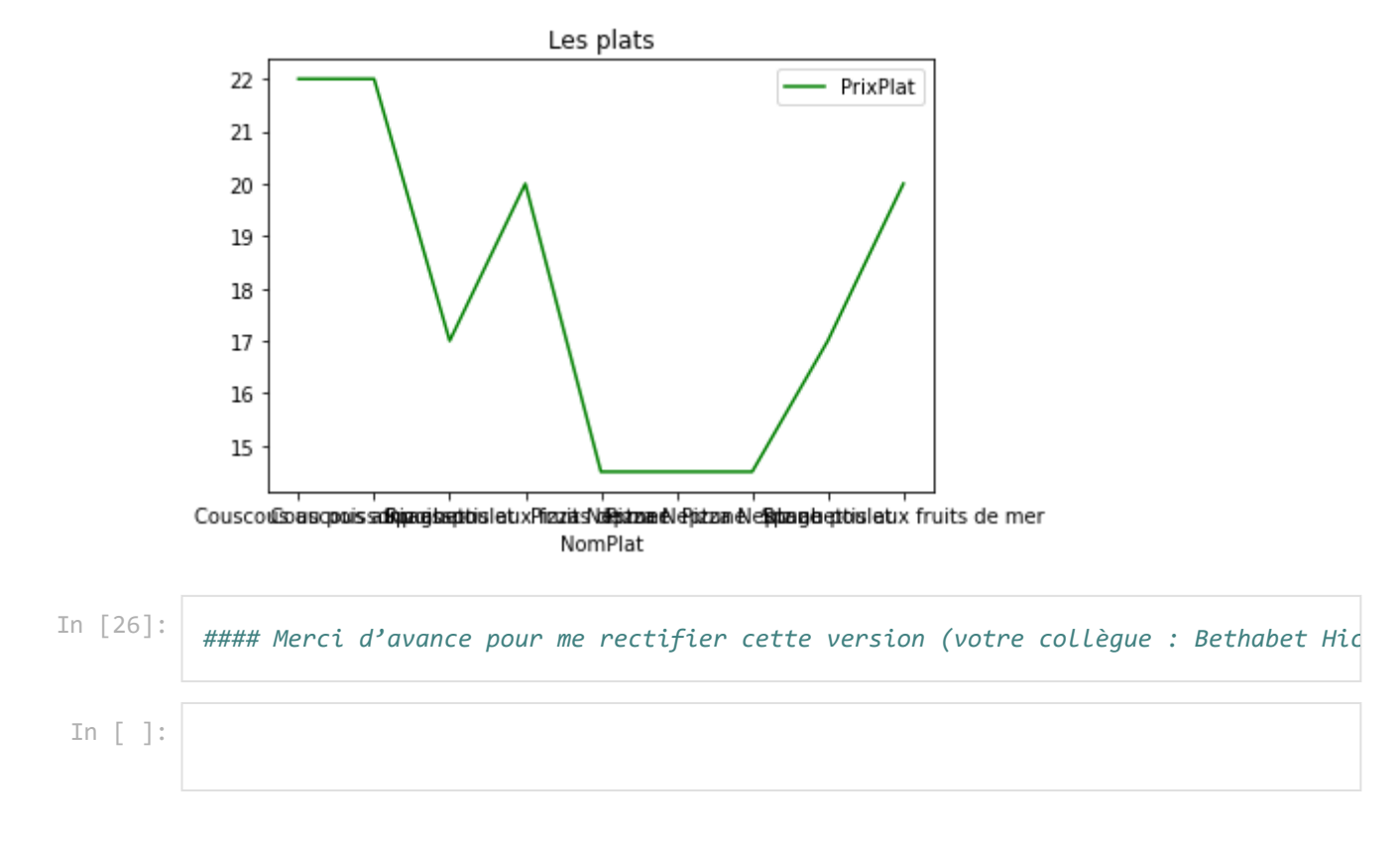